# МИНИСТЕРСТВО ОБРАЗОВАНИЯ И НАУКИ РФ Федеральное государственное бюджетное образовательное учреждение высшего образования «ТОМСКИЙ ГОСУДАРСТВЕННЫЙ УНИВЕРСИТЕТ СИСТЕМ УПРАВЛЕНИЯ И РАДИОЭЛЕКТРОНИКИ»

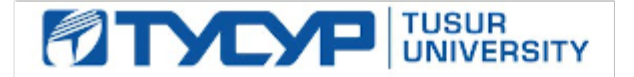

**УТВЕРЖДАЮ**

Прокумент подписан электронной подписью<br>Сертификат: 1c6cfa0a-52a6-4f49-aef0-5584d3fd4820

\_\_\_\_\_\_\_\_\_\_\_\_\_\_\_\_\_\_\_\_\_\_\_\_\_ **П.Е. Троян**

« Действителен: с 19.01.2016 по 16.09.2019

# **РАБОЧАЯ ПРОГРАММА УЧЕБНОЙ ДИСЦИПЛИНЫ**

# **ПРОЕКТИРОВАНИЕ И РАЗРАБОТКА WEB-ПРИЛОЖЕНИЙ В ЭЛЕКТРОННОЙ КОММЕРЦИИ**

**Уровень основной образовательной программы: бакалавриат**

**Направление(я) подготовки (специальность): 09.03.03 – Прикладная информатика \_\_\_\_\_**

**Профиль: Прикладная информатика в экономике**

**Форма обучения: заочная**

**Факультет: ЗиВФ, Заочный и вечерний факультет**

**Кафедра: АСУ, Кафедра автоматизированных систем управления**

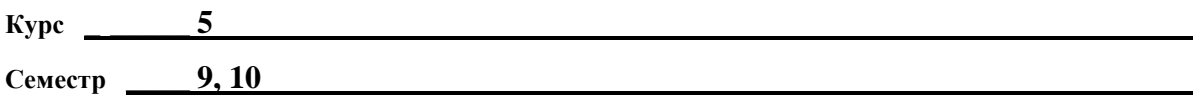

**Учебный план набора 2016 г и последующих лет**

**Распределение рабочего времени:**

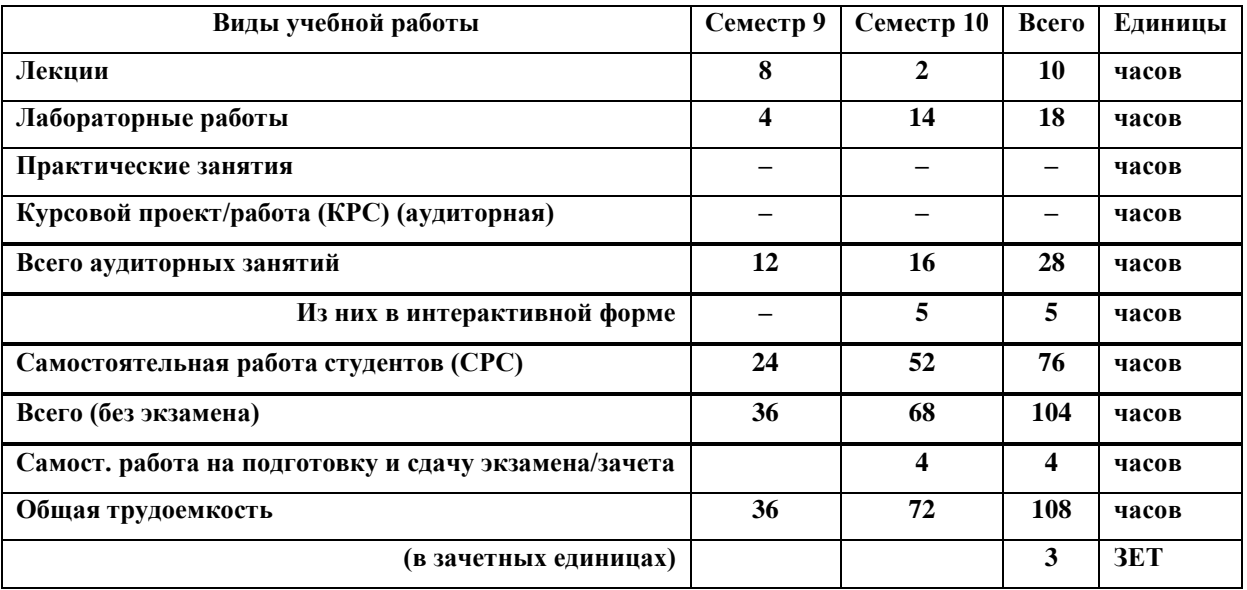

**Контрольная работа – 10 семестр**

**Зачет: 10 семестр**

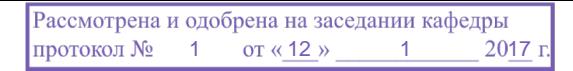

Рабочая программа составлена с учетом требований Федерального Государственного образовательного стандарта высшего профессионального образования (ФГОС ВО) по направлению подготовки 09.03.03 Прикладная информатика (квалификация (степень) "бакалавр"), утвержденного Приказом Министерства образования и науки Российской Федерации от 12 марта 2015 г. № 207, рассмотрена и утверждена на заседании кафедры 12 января 2017 г., протокол № 1.

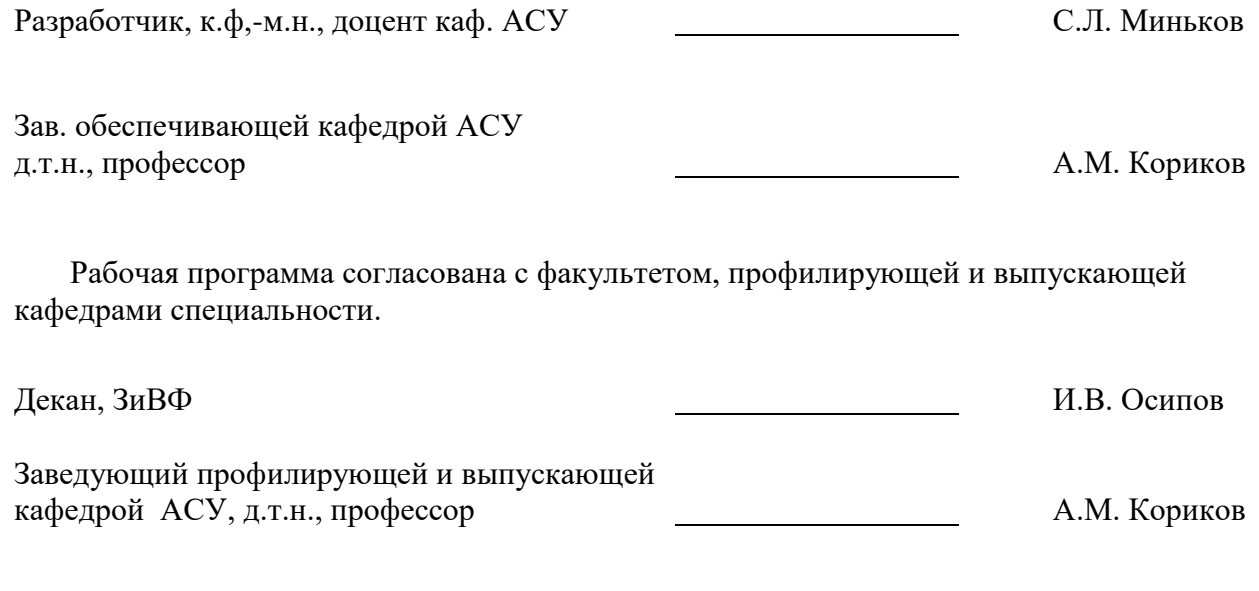

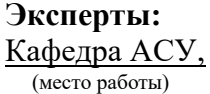

доцент доне в последний принцип доцент А.И. Исакова (занимаемая должность)

# **1. ЦЕЛИ И ЗАДАЧИ ДИСЦИПЛИНЫ**

Дисциплина «Проектирование и разработка Web-приложений в электронной коммерции» преподается в 9, 10 семестре и предусматривает чтение лекций, выполнение лабораторных и самостоятельных работ.

**Цель дисциплины –** формирование у студентов навыков проектирования и разработки сайтов электронной коммерции.

**Задачами дисциплины** являются освоение технологии разработки алгоритмов и архитектуры web-приложений, основ объектно-ориентированного подхода к программированию; освоение методов и средств web-дизайна.

# **2. МЕСТО ДИСЦИПЛИНЫ В СТРУКТУРЕ ООП**

Дисциплина «Проектирование и разработка Web-приложений в электронной коммерции» относится к числу дисциплин по выбору профессионального цикла. Успешное овладение данной дисциплиной предполагает предварительные знания в области макро- и микроэкономики, инфраструктуры бизнеса, основам организации информационных ресурсов, проектирования информационных систем, полученные в дисциплинах «Экономическая теория», «Информационный менеджмент», «Проектирование информационных систем».

Студенты смогут использовать полученные знания при изучении дисциплин «Маркетинг», «Проектный практикум», подготовке выпускных квалификационных работ.

#### **3. ТРЕБОВАНИЯ К РЕЗУЛЬТАТАМ ОСВОЕНИЯ ДИСЦИПЛИНЫ**

Процесс изучения дисциплины «Проектирование и разработка Web-приложений в электронной коммерции» направлен на формирование следующих компетенций:

#### *общепрофессиональные компетенции (ОПК):*

 способность решать стандартные задачи профессиональной деятельности на основе информационной и библиографической культуры с применением информационно-коммуникационных технологий и с учетом основных требований информационной безопасности (**ОПК-4**).

В результате освоения дисциплины бакалавр по направлению подготовки 09.09.03 «Прикладная информатика» должен:

#### **знать**

- принципы программирования на PHP;
- экономические предпосылки перевода части бизнеса в Интернет;
- методику проектирования и создания Интернет-компаний;
- методы ценообразования в Интернет-экономике;
- методы оценки эффективности электронной коммерции;

#### **уметь**

- составить техническое задание на разработку web-сайта;
- разработать информационную модель электронного магазина;
- разработать сайт Интернет-магазина на основе PHP и MySQL;
- применить CMS для экспресс-запуска Интернет-магазина;

#### **владеть**

практическими методами конструирования сайтов электронной коммерции;

# **4. ОБЪЕМ ДИСЦИПЛИНЫ И ВИДЫ УЧЕБНОЙ РАБОТЫ**

Общая трудоемкость дисциплины составляет 3 зачетных единиц.

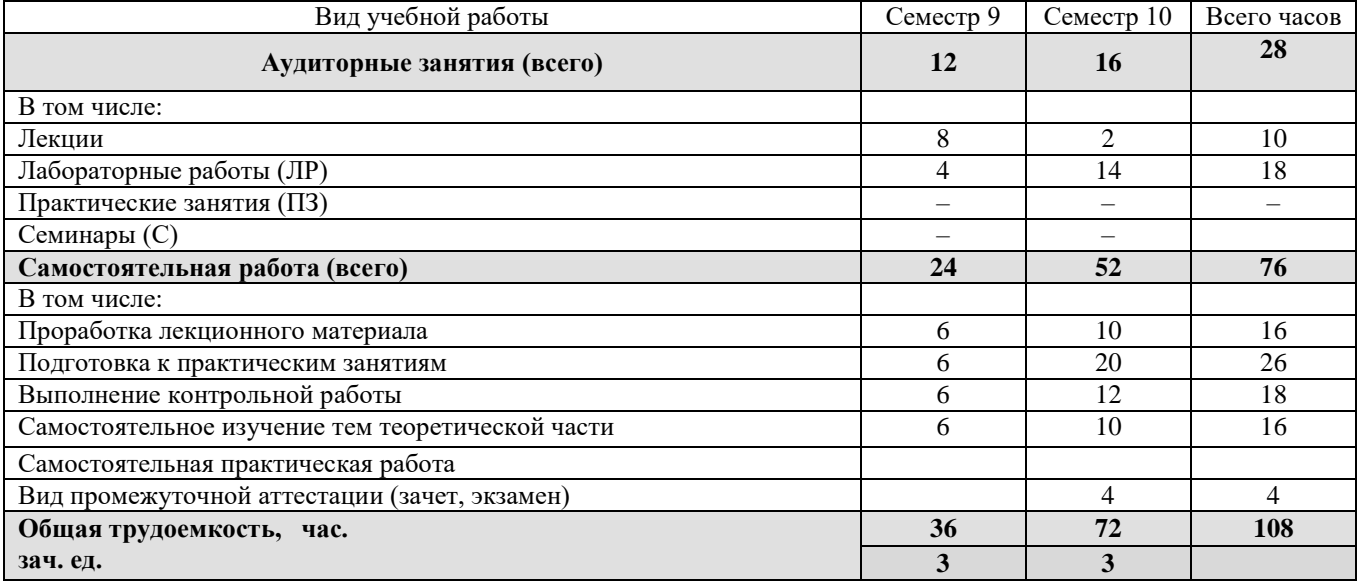

# **5. СОДЕРЖАНИЕ ДИСЦИПЛИНЫ**

# **5.1. Разделы дисциплин и виды занятий**

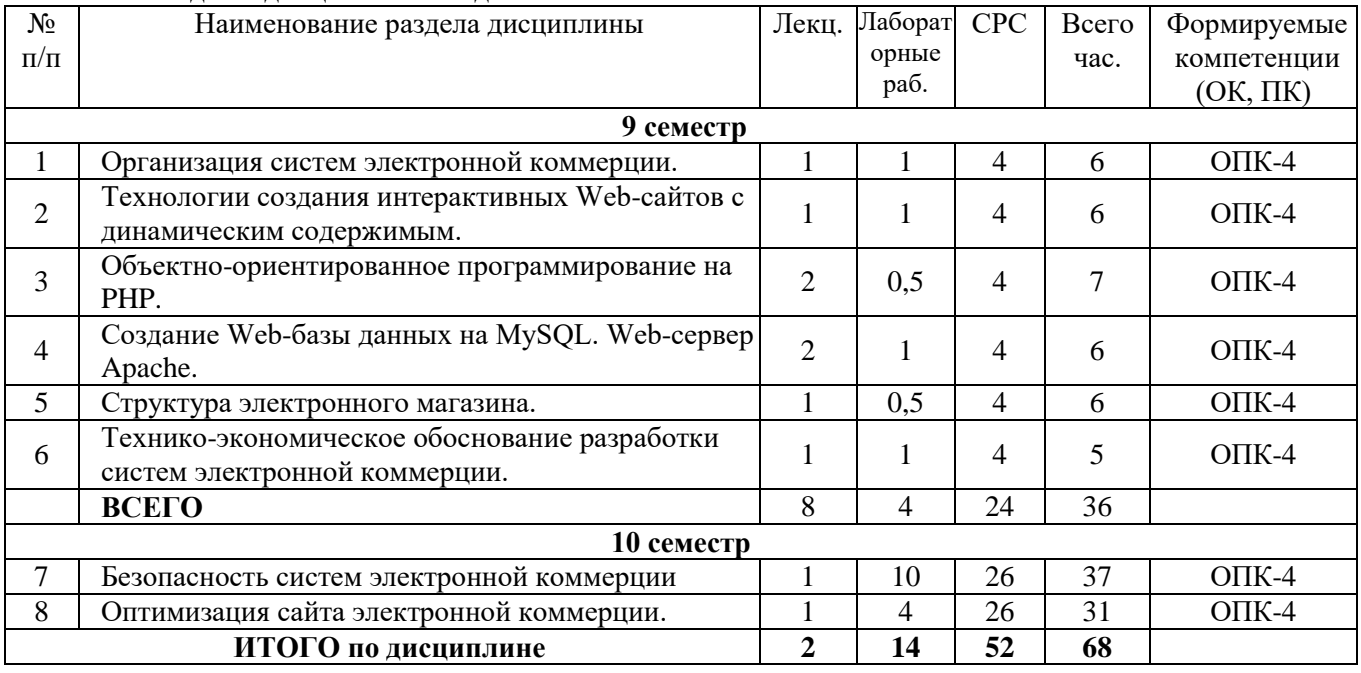

# **5.2. Содержание разделов дисциплины (по лекциям)**

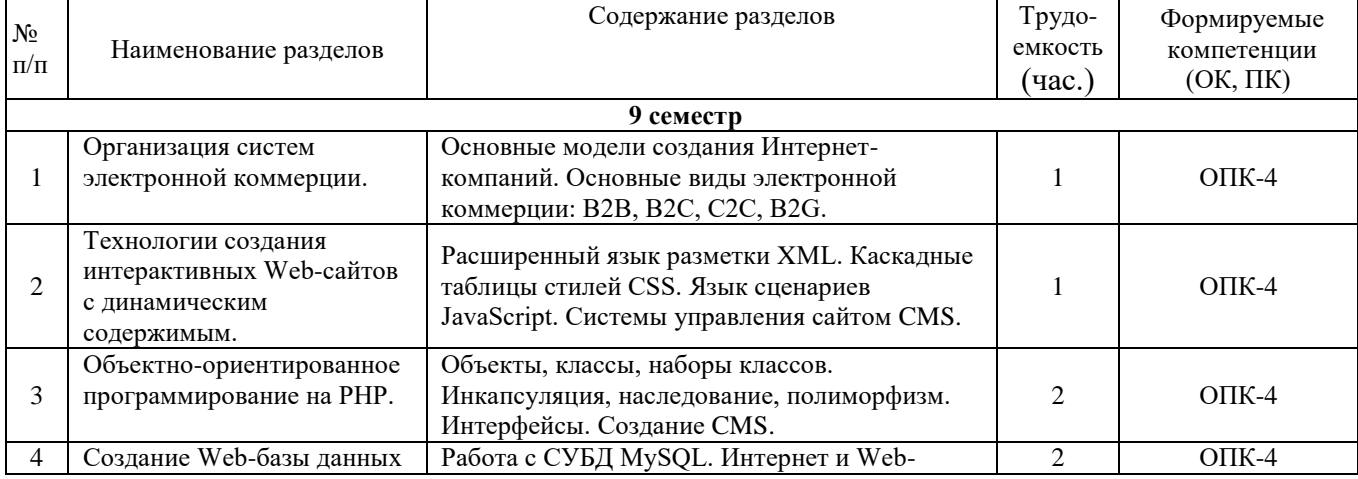

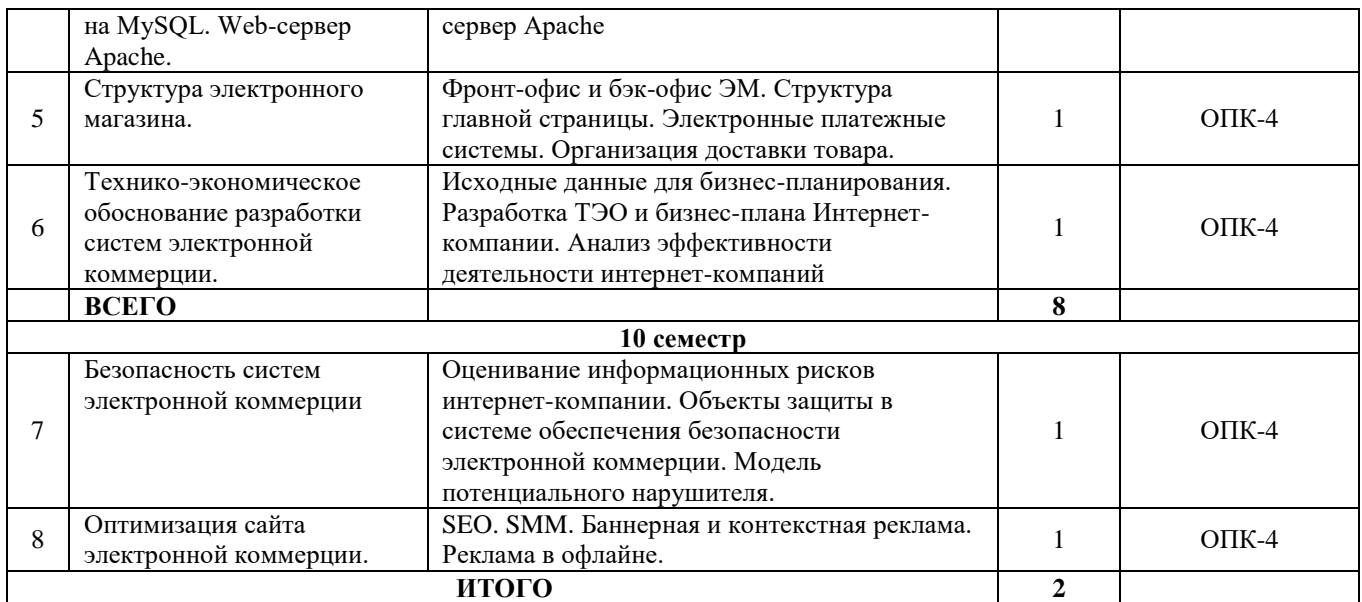

#### **5.3. Разделы дисциплины и междисциплинарные связи с обеспечивающими (предыдущими) и последующими дисциплинами**

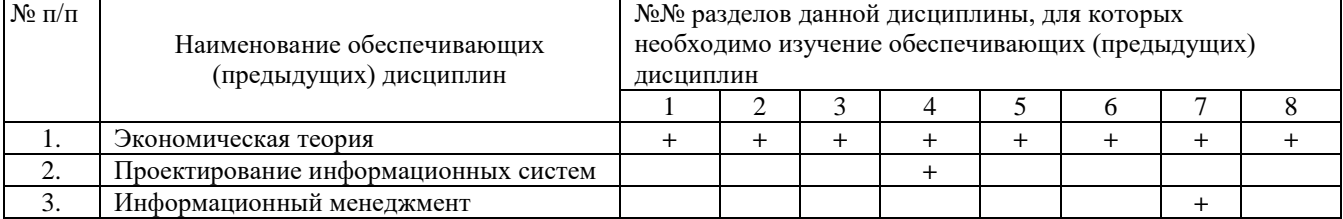

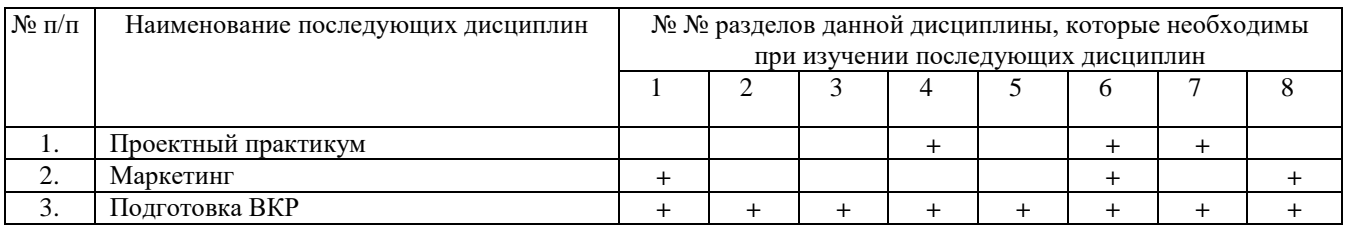

#### **5.4. Соответствие компетенций, формируемых при изучении дисциплины, и видов занятий**

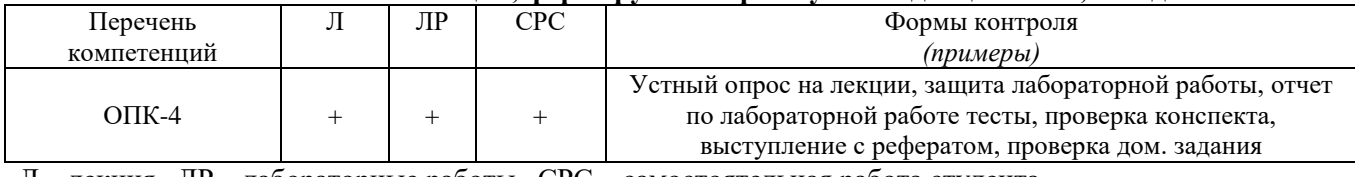

Л – лекция, ЛР – лабораторные работы, СРС – самостоятельная работа студента

# **6. МЕТОДЫ И ФОРМЫ ОРГАНИЗАЦИИ ОБУЧЕНИЯ**

Для успешного освоения дисциплины применяются различные образовательные технологии, которые обеспечивают достижение планируемых результатов обучения согласно основной образовательной программе с учетом требований к объему занятий в интерактивной форме.

#### **Технологии интерактивного обучения при разных формах занятий**

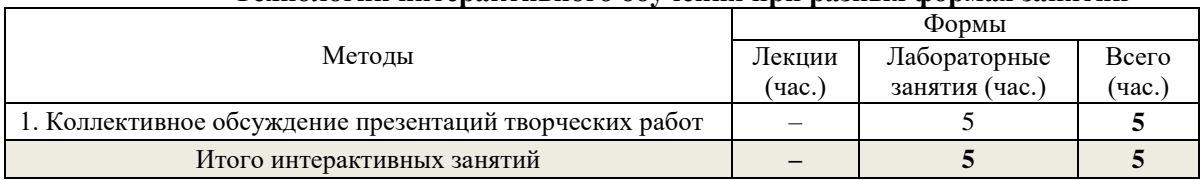

Примечание. Метод «Коллективное обсуждение презентаций творческих работ» используется при обсуждении самостоятельных творческих работ (п.3.2 ФОС).

# **7. ЛАБОРАТОРНЫЙ ПРАКТИКУМ**

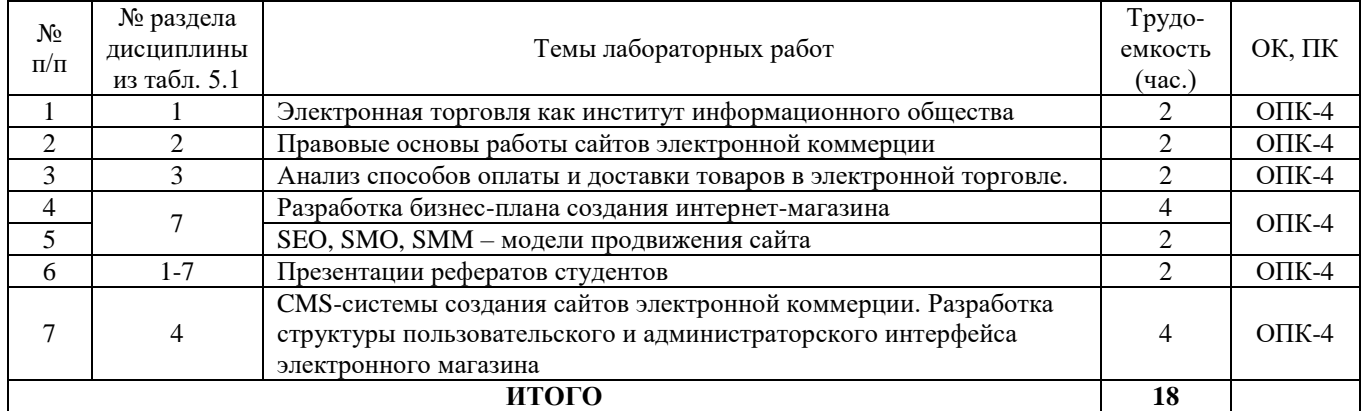

# **Задания по лабораторным работам, методика их выполнения изложены в [1-4] п.11.3.1**

#### **Темы рефератов**

- 1. G2C- и С2G-модели сетевых отношений: российская реализация концепции «электронного правительства».
- 2. G2B- и B2G-модели сетевых отношений: электронное взаимодействие государства и бизнеса.
- 3. Характеристика государственной программы «Информационное общество» (2011-2020 гг.).
- 4. Бизнес-модели web-сайтов.
- 5. Современное состояние и перспективы электронной коммерции B2B.
- 6. Современное состояние и перспективы электронной коммерции B2C.
- 7. Индекс NASDAQ как индикатор мирового рынка высокотехнологической продукции.
- 8. Аутсорсинг в сфере информационных технологий.
- 9. Консалтинг в сфере информационных технологий.
- 10. Интернет-трейдинг.
- 11. Интернет-аукционы.
- 12. Интернет-реклама: методы, формы, критерии эффективности.
- 13. Электронные платежные системы.
- 14. Интернет-банкинг.
- 15. Интернет-страхование.
- 16. Коммерциализация социальных сетей и сетевых сообществ.
- 17. Краудсорсинг синергия сетевых сообществ
- 18. Фрилансинг как форма дистанционных трудовых отношений.
- 19. Эконеты: опыт сотрудничества венчурных инвесторов и интернет-компаний.
- 20. NBIC-конвергенция: как основа 6-го технологического уклада.
- 21. IPO ИТ-компаний.
- 22. Bitcoin цифровая валюта цифрового общества.
- 23. Интернет-холдинги российского сегмента сети Интернет.
- 24. Онлайновые базы данных финансово-экономической информации.
- 25. Правовое регулирование бизнес-деятельности в Интернет.

#### **8. ПРАКТИЧЕСКИЕ ЗАНЯТИЯ (СЕМИНАРЫ)**

Практические работы по дисциплине «Проектирование и разработка Web-приложений в электронной коммерции» не предусмотрены учебным планом.

# **9. САМОСТОЯТЕЛЬНАЯ РАБОТА**

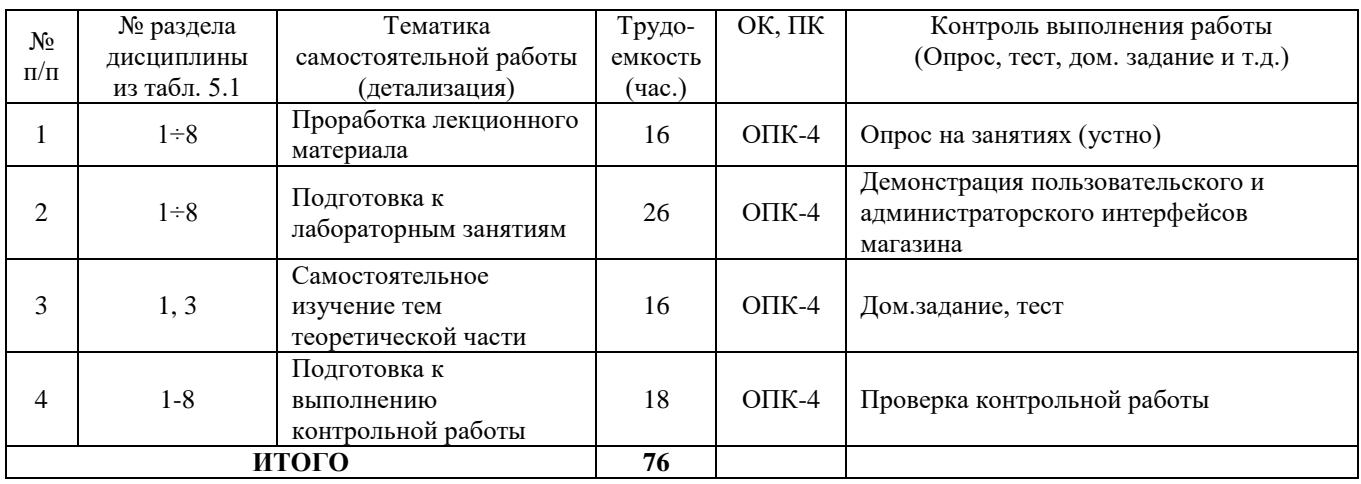

#### *1. Темы для самостоятельного изучения:*

- 1) Программные комплексы для создания локального хоста (3 час.).
- 2) Информационные тенденции Поппеля и Голдстейна (3 час.).
- 3) Интернет-сервисы (10 час.).

2. Самостоятельная комплексная лабораторная работа состоит в проектировании сайта интернетмагазина. Методические указания по выполнению самостоятельной работы приведены в [2] п. 11.3.1 настоящей рабочей программы.

#### **Вопросы для контрольной работы**

Контрольная работа состоит в проверке знания терминов предметной области (п.3.3 ФОС).

#### **10. ПРИМЕРНАЯ ТЕМАТИКА КУРСОВЫХ ПРОЕКТОВ (РАБОТ)**

Курсовые проекты (работы) по дисциплине «Проектирование и разработка Web-приложений в электронной коммерции» не предусмотрены.

# **11. УЧЕБНО-МЕТОДИЧЕСКОЕ И ИНФОРМАЦИОННОЕ ОБЕСПЕЧЕНИЕ ДИСЦИПЛИНЫ**

#### **11.1 Основная литература**

1. Ехлаков Ю.П. Организация бизнеса на рынке программных продуктов: Учебник / Ехлаков Ю. П.– Томск, ТУСУР, 2012. – 314 с. [Электронный ресурс]. – Режим доступа: <http://edu.tusur.ru/training/publications/970>

#### **11.2 Дополнительная литература**

1. Алексунин, В.А. Электронная коммерция и маркетинг в Интернете: учебное пособие / В. А. Алексунин, В. В. Родигина. – 3-е изд. – М.: Дашков и К°, 2008. – 213 с. (4 экз.)

2. Ехлаков Ю.П. Информационные технологии и программные продукты: рынок, экономика, нормативно-правовое регулирование: Учебное пособие / Ехлаков Ю. П. – Томск, ТУСУР, 2007. – 176 с. [Электронный ресурс]. – Режим доступа:<http://edu.tusur.ru/training/publications/26>

3. Миньков С. Л. Интернет-практикум: учебное пособие / С. Л. Миньков ; Федеральное агентство по образованию, Томский государственный университет систем управления и радиоэлектроники, Кафедра автоматизированных систем управления. - Томск : ТУСУР, 2007. - 108 с. (48 экз.)

#### **11.3 Перечень пособий, методических указаний и материалов, используемых в учебном процессе**

#### **11.3.1. Обязательные учебно-методические пособия**

1. Миньков С. Л. Создание сайта электронного магазина на основе CMS OpenCart: методические указания к лабораторной работе по дисциплине «Сетевая экономика» для бакалавров направления 230700 / Томск, ТГУ, 2014. – 62 с. – [Электронный ресурс]. – Режим доступа: [http://asu.tusur.ru/learning/bak230700/d61/b230700\\_d61\\_labs.pdf](http://asu.tusur.ru/learning/bak230700/d61/b230700_d61_labs.pdf)

2. Миньков С.Л. Проектирование и разработка Web-приложений в электронной коммерции: Методические указания по самостоятельной и индивидуальной работе студентов всех форм обучения / С.Л. Миньков. – Томск: ТУСУР, 2015. – 10 с.− [Электронный ресурс]. – <http://asu.tusur.ru/learning/090303/d62/090303-d62-work.doc>

3. Миньков С. Л. Создание сайта интернет-магазина с использованием программы-мастера JShop Pro v3,4 : методические указания к выполнению лабораторной работы по дисциплине «Сетевая экономика» для студентов специальности 080801 «Прикладная информатика в экономике» / С. Л. Миньков ; Федеральное агентство по образованию, Томский государственный университет систем управления и радиоэлектроники, Кафедра автоматизированных систем управления. - Томск : [б. и.], 2006. - 47 с (19 экз.)

4. Миньков С.Л. Как писать реферат: Методические указания по выполнению практических заданий по дисциплине «Сетевая экономика» для специальности 080801 – Прикладная информатика в экономике / С.Л. Миньков, Министерство образования и науки Российской Федерации, Томский государственный университет систем управления и радиоэлектроники, Кафедра автоматизированных систем управления. – Томск: ТУСУР, 2011. – 7 с. [Электронный ресурс]. – Режим доступа: [http://asu.tusur.ru/learning/spec080801/d45/s080801\\_d45\\_pract2.pdf](http://asu.tusur.ru/learning/spec080801/d45/s080801_d45_pract2.pdf)

#### **Периодические издания**

- 1. Бизнес-информатика.
- 2. Вычислительные технологии.
- 3. Коммерсантъ Деньги.
- 4. Маркетинг в России и за рубежом.
- 5. Информационные технологии.
- 6. Менеджмент в России и за рубежом.
- 7. Автоматика, связь, информатика.

#### **11.3.2 Учебно-методические пособия для лиц с ограниченными возможностями здоровья**

Учебно-методические материалы для самостоятельной и аудиторной работы обучающихся из числа инвалидов предоставляются в формах, адаптированных к ограничениям их здоровья и восприятия информации.

#### **Для лиц с нарушениями зрения:**

- в форме электронногодокумента;
- в печатной форме увеличеннымшрифтом.
- **Для лиц с нарушениями слуха:**
- в форме электронногодокумента;
- в печатной форме.

#### **Для лиц с нарушениями опорно-двигательного аппарата:**

- в форме электронногодокумента;
- в печатной форме

#### **11.4 Базы данных, информационно-справочные, поисковые системы и требуемое программное обеспечение**

Информационно-справочные и поисковые системы сетиИнтернет.

- 1. http:/[/www.compress.ru](http://www.compress.ru/) Журнал «КомпьютерПресс».
- 2. <http://www.osp.ru/cw> Журнал «ComputerWorld Россия».
- 3. <http://www.osp.ru/cio/#/home> Журнал «Директор информационной службы».
- 4. [http://www.pcweek.ru–](http://www.pcweek.ru/) Журнал «PCWeek / RE (Компьютерная неделя)».
- 5. [http://www.infosoc.iis.ru](http://www.infosoc.iis.ru/) –Журнал «Информационное общество».
- 6. [http://www.crn.ru](http://www.crn.ru/) Журнал «CRN / RE (ИТ-бизнес)».
- 7. http:/[/www.cnews.ru](http://www.cnews.ru/) Издание о высоких технологиях.
- 8. [http://marketing.rbc.ru](http://marketing.rbc.ru/) РБК. Исследования рынков.
- 9. http:/[/www.isn.ru](http://www.isn.ru/) Российская сеть информационного общества.
- 10. http:/[/www.e-commerce.ru](http://www.e-commerce.ru/) Информационно-консалтинговый центр по электронному бизнесу.
- 11. [http://www.ecomworld.com](http://www.ecomworld.com/) Ecommerce Technologies.
- 12. <http://www.idc.com/russia> Российский сайт IDC международной информационноконсалтинговой компании в области ИТ.
- 13. [http://www.infeconomy.ru](http://www.infeconomy.ru/) Информационная экономика, бизнес, общество.
- 14. [http://www.marketing.spb.ru/mr/it/index.htm-](http://www.marketing.spb.ru/mr/it/index.htm) Маркетинговые исследования в области IT.
- 15. [http://www.citforum.ru-](http://www.citforum.ru/) Сервер информационных технологий: IT-консалтинг, IT-технологии.
- 16. [http://www.oborot.ru](http://www.oborot.ru/) Сервер информационной поддержки интернет-предпринимателей.
- 17. [http://raexpert.ru](http://raexpert.ru/) Рейтинговое агентство «Эксперт РА».
- 18. [http://internetfinance.ru](http://internetfinance.ru/) Портал финансовых интернет-технологий
- 19. [http://www.wmz-portal.ru/list-c-platezh\\_systemy.html](http://www.wmz-portal.ru/list-c-platezh_systemy.html) Справочник по электронным платежным системам

### **12. МАТЕРИАЛЬНО-ТЕХНИЧЕСКОЕ ОБЕСПЕЧЕНИЕ ДИСЦИПЛИНЫ**

#### **12.1Общие требования к материально-техническому обеспечению дисциплины**

Для проведения практических занятий необходима аудитория, оборудованная компьютерной презентационной техникой с программным обеспечением презентаций MS PowerPoint или OpenOffice.org Impress.

Для выполнения лабораторных работ по дисциплине используются персональные ЭВМ с процессорами Pentium 4 и выше, операционные системы MS Windows ХР, Vista, 7, офисные пакеты MS Office 2003, 2007, OpenOffice.org; программные пакеты Denwer, XAMPP; CMS Joomla, OpenCart, WebAsyst Shop-Script. В ходе лабораторных работ осуществляется поиск информации в глобальной сети Интернет.

#### **12.1.1Материально-техническое обеспечение для лекционных занятий**

Для проведения занятий лекционного типа, групповых и индивидуальных консультаций, текущего контроля и промежуточной аттестации используется учебная аудитория, с количеством посадочных мест не менее 22-24, оборудованная доской и стандартной учебной мебелью. Имеются наглядные пособия в виде презентаций по лекционным разделам дисциплины.

#### **12.1.2Материально-техническое обеспечение для лабораторных работ**

Для проведения лабораторных занятий используется учебно-исследовательская вычислительная лаборатория, расположенная по адресу 634034, Томская область, г. Томск, Вершинина улица, д. 74, 4 этаж, ауд. 437, 438, 439. Состав оборудования: Учебная мебель; Экран с электроприводом DRAPER BARONET – 1 шт.; Мультимедийный проектор TOSHIBA – 1 шт.; Компьютеры класса не ниже Intel Pentium G3220 (3.0GHz/4Mb)/4GB RAM/ 500GB с широкополосным доступом в Internet, с мониторами типа Samsung 18.5" S19C200N– 10 шт.; Используется лицензионное программное обеспечение, пакеты версией не ниже: Microsoft Windows XP Professional with SP3; Visual Studio 2008 EE with SP1; Microsoft Office Visio 2010; Microsoft SQL-Server 2005; Matlab v6.5.

#### **12.1.3Материально-техническое обеспечение для самостоятельной работы**

Для самостоятельной работы используется учебная аудитория (компьютерный класс), расположенная по адресу 634034, г. Томск, ул. Вершинина, 74, 1 этаж, ауд. 100. Состав оборудования: учебная мебель; компьютеры класса не ниже ПЭВМ INTEL Сeleron D336 2.8ГГц. - 4 шт.; компьютеры подключены к сети ИНТЕРНЕТ и обеспечивают доступ в электронную информационнообразовательную среду университета.

#### **12.2Материально-техническое обеспечение дисциплины для лиц с ограниченными возможностямиздоровья**

Освоение дисциплины лицами с ОВЗ осуществляется с использованием средств обучения общего и специального назначения.

При обучении студентов **с нарушениями слуха** предусмотрено использование звукоусиливающей аппаратуры, мультимедийных средств и других технических средств приема/передачи учебной информации в доступных формах для студентов с нарушениями слуха, мобильной системы обучения для студентов с инвалидностью, портативной индукционной системы. Учебная аудитория, в которой обучаются студенты с нарушением слуха, оборудована компьютерной техникой, аудиотехникой, видеотехникой, электронной доской, мультимедийной системой.

При обучении студентов **с нарушениями зрениями** предусмотрено использование в лекционных и учебных аудиториях возможности просмотра удаленных объектов (например, текста на доске или слайда на экране) при помощи видеоувеличителей для удаленного просмотра.

При обучении студентов **с нарушениями опорно-двигательного аппарата** используются альтернативные устройства ввода информации и другие технические средства приема/передачи учебной информации в доступных формах для студентов с нарушениями опорно-двигательного аппарата, мобильной системы обучения для людей с инвалидностью.

# **13 ФОНД ОЦЕНОЧНЫХСРЕДСТВ**

#### **13.1. Основные требования к фонду оценочных средств и методические рекомендации**

Фонд оценочных средств и типовые контрольные задания, используемые для оценки сформированности и освоения закрепленных за лисциплиной компетенций при провелении текущей. промежуточной аттестации по дисциплине приведен в приложении к рабочей программе.

13.2Требования к фонду оценочных средств для лиц с ограниченными возможностями здоровья

Для студентов с инвалидностью предусмотрены дополнительные оценочные средства, перечень которых указан в таблице 13.1.

Таблица 13.1 – Лополнительные средства оценивания для студентов с инвалидностью

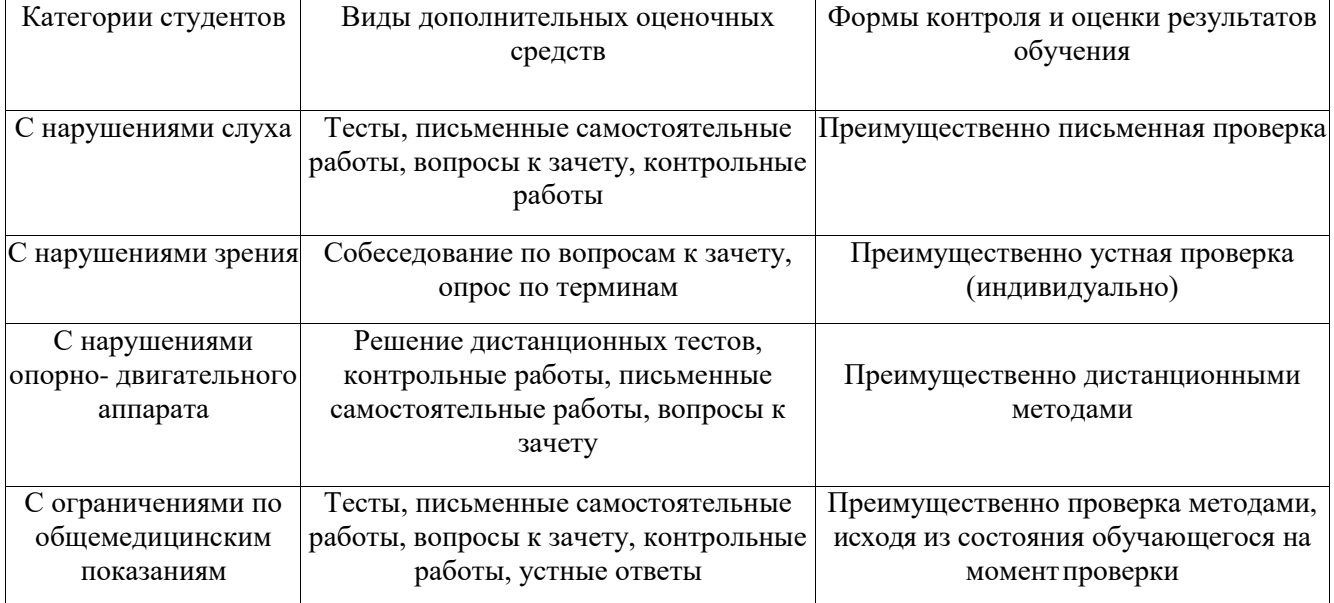

#### 13.3Методические рекомендации по оценочным средствам для лиц с ограниченными возможностямиздоровья

Для студентов с ОВЗ предусматривается доступная форма предоставления заданий оценочных средств, а именно:

- в печатной форме;
- в печатной форме с увеличенным шрифтом;
- в форме электронного документа;
- методом чтения ассистентом задания вслух;
- $\equiv$ предоставление задания с использованием сурдоперевода.

Студентам с инвалилностью увеличивается время на полготовку ответов на контрольные вопросы. Для таких студентов предусматривается доступная форма предоставления ответов на задания, а именно:

- письменно на бумаге;
- набор ответов на компьютере;
- набор ответов с использованием услугассистента:
- представление ответов устно.

Процедура оценивания результатов обучения инвалидов по дисциплине предусматривает предоставление информации в формах, адаптированных к ограничениям их здоровья и восприятия информации:

#### Для лиц с нарушениями зрения:

- в форме электронного документа;
- в печатной форме увеличенным шрифтом.

#### Для лиц с нарушениями слуха:

- в форме электронного документа;
- в печатной форме.

#### Для лиц с нарушениями опорно-двигательного аппарата:

- в форме электронного документа;
- $\overline{\phantom{0}}$ в печатной форме.

При необходимости для обучающихся с инвалидностью процедура оценивания результатов обучения может проводиться в несколько этапов.

Федеральное государственное бюджетное образовательное учреждение

высшего образования «ТОМСКИЙ ГОСУДАРСТВЕННЫЙ УНИВЕРСИТЕТ СИСТЕМ УПРАВЛЕНИЯ И РАДИОЭЛЕКТРОНИКИ» (ТУСУР)

# **УТВЕРЖДАЮ**

**Проректор по учебной работе**

\_\_\_\_\_\_\_\_\_\_\_\_\_\_\_\_\_\_\_\_ **П. Е. Троян**

 $\frac{1}{2017}$  r.

# **ФОНД ОЦЕНОЧНЫХ СРЕДСТВ ПО УЧЕБНОЙ ДИСЦИПЛИНЕ «ПРОЕКТИРОВАНИЕ И РАЗРАБОТКА WEB-ПРИЛОЖЕНИЙ В ЭЛЕКТРОННОЙ КОММЕРЦИИ»**

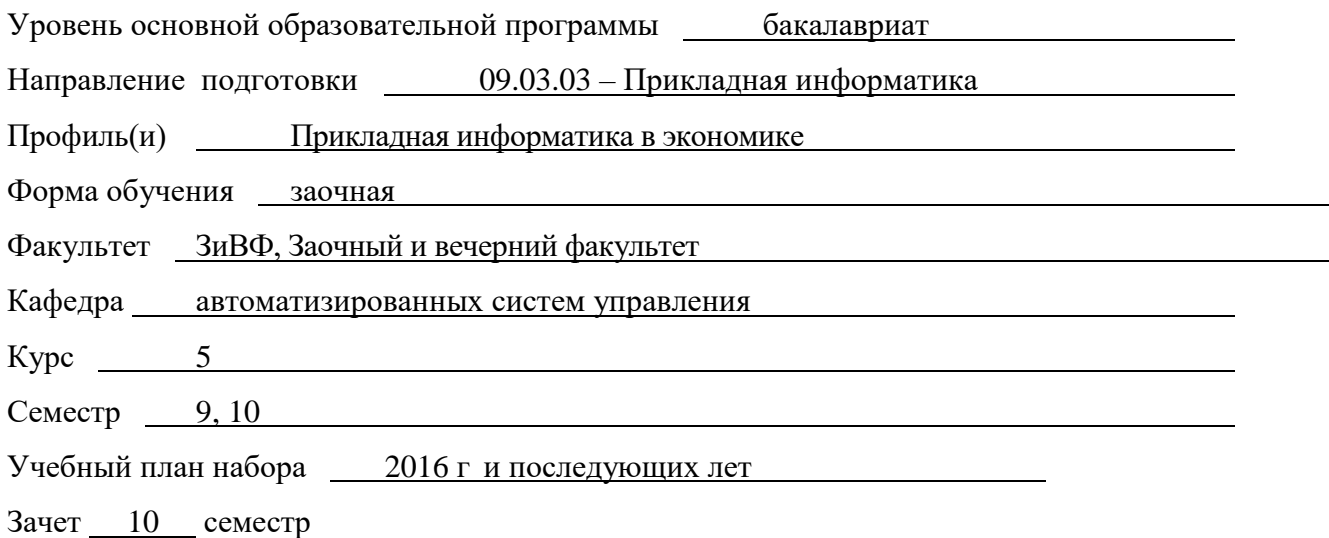

**Томск 2017**

# 1. ВВЕДЕНИЕ

Фонд оценочных средств (ФОС) является приложением к рабочей программе дисциплины «Проектирование и разработка web-приложений в электронной коммерции» и представляет собой совокупность контрольно-измерительных материалов (типовые задачи (задания), контрольные работы, тесты и др.) и методов их использования, предназначенных для измерения уровня достижения студентом установленных результатов обучения.

ФОС по дисциплине используется при проведении текущего контроля успеваемости и промежуточной аттестации студентов.

Перечень закрепленных за дисциплиной ««Проектирование и разработка webприложений в электронной коммерции»» компетенций приведен в таблице 1.

| Код        | Формулировка ком-                                                                                                    | Этапы формирования компетенции                                                                                                    |
|------------|----------------------------------------------------------------------------------------------------|----------------------------------------------------------------------------------------------------|
|            | петенции                                                                                                    |                                                                                                    |
| $O\Pi K-4$ | способность решать<br>стандартные задачи<br>профессиональной дея-<br>тельности на основе<br>информационной и<br>библиографической<br>культуры с применени-<br>ем информационно-<br>коммуникационных<br>технологий и с учетом<br>основных требований<br>информационной без-<br>опасности | знать<br>- принципы программирования на PHP;<br>- экономические предпосылки перевода части биз-<br>неса в Интернет;<br>- методику проектирования и создания Интернет-<br>компаний;<br>- методы ценообразования в Интернет-экономике;<br>- методы оценки эффективности электронной ком-<br>мерции;<br>уметь<br>- составить техническое задание на разработку web-<br>сайта;<br>- разработать информационную модель электронно-<br>го магазина;<br>- разработать сайт Интернет-магазина на основе<br>PHP и MySQL;<br>- применить CMS для экспресс-запуска Интернет-<br>магазина;<br>владеть<br>- практическими методами конструирования сайтов<br>электронной коммерции. |

Таблица 1 - Перечень закрепленных за дисциплиной компетенций

# 2. РЕАЛИЗАЦИЯ КОМПЕТЕНЦИЙ

## 2.1 Компетенция ОПК-4

ОПК-4 - способность решать стандартные задачи профессиональной деятельности на основе информационной и библиографической культуры с применением информационнокоммуникационных технологий и с учетом основных требований информационной безопасности

Для формирования компетенции необходимо осуществить ряд этапов. Этапы формирования компетенции, применяемые для этого виды занятий и используемые средства оценивания, представлены в таблице 2.

Таблица 2 - Этапы формирования компетенции и используемые средства оценивания

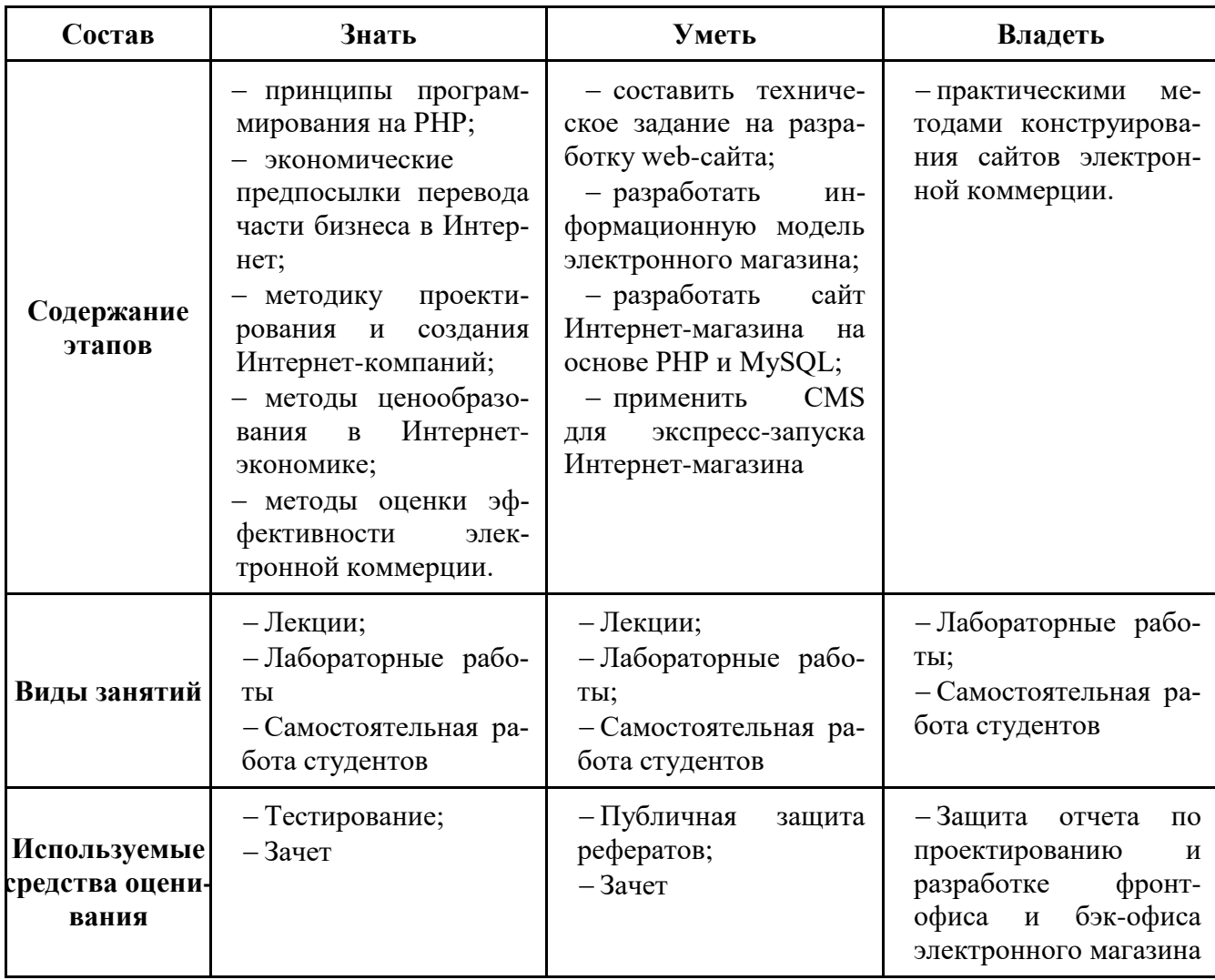

Общие характеристики показателей и критериев оценивания компетенции на всех этапах приведены в таблице 3.

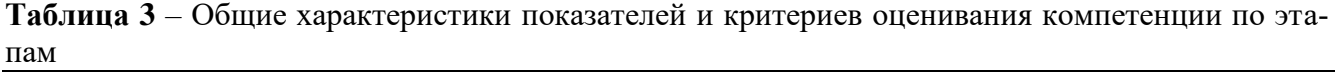

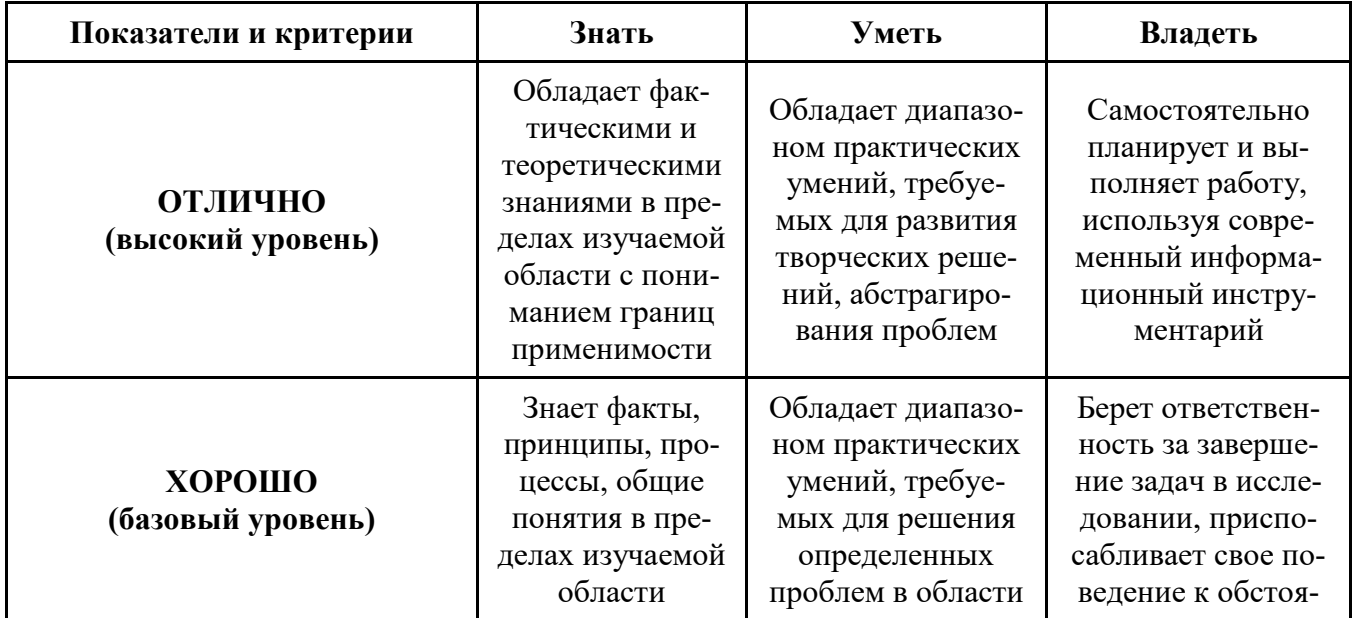

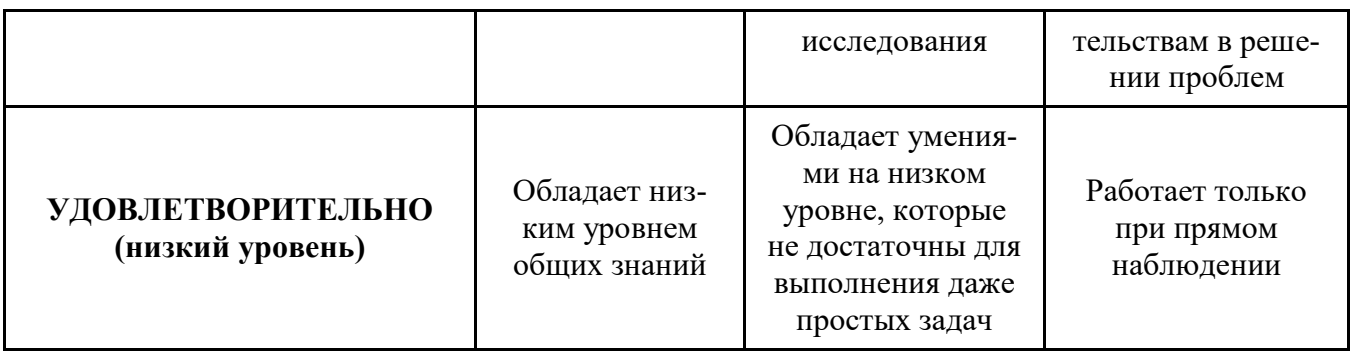

Формулировка показателей и критериев оценивания данной компетенции приведена в таблице 4.

| Показатели и кри-<br>терии                   | Знать                                                                                                    | Уметь                                                                                                    | Владеть                                                                                                    |
|----------------------------------------------|----------------------------------------------------------------------------------------------------|----------------------------------------------------------------------------------------------------|----------------------------------------------------------------------------------------------------|
| ОТЛИЧНО<br>(высокий уровень)                 | - Знает принципы про-<br>граммирования на PHP;<br>- Хорошо знает эконо-<br>предпосылки<br>мические<br>перевода части бизнеса в<br>Интернет;<br>- Знает методику проек-<br>тирования и создания<br>Интернет-компаний;<br>- Понимает методы це-<br>нообразования в Интер-<br>нет-экономике;<br>Обладает<br>знаниями<br>методов оценки эффек-<br>электронной<br>тивности<br>коммерции. | $-$ Умеет<br>составить<br>техническое задание на<br>разработку web-сайта;<br>- Умеет разработать<br>информационную<br>MO-<br>дель электронного ма-<br>газина;<br>- Умеет разработать<br>Интернет-<br>сайт<br>основе<br>на<br>магазина<br>PHP и MySQL;<br>$-$ Умеет<br>применить<br><b>CMS</b><br>экспресс-<br>ДЛЯ<br>Интернет-<br>запуска<br>магазина | Отлично вла-<br>деет<br>практиче-<br>методами<br>скими<br>конструирования<br>сайтов электрон-<br>ной коммерции;<br>Владеет<br>$CIIO-$<br>собами оплаты и<br>доставки товаров<br>электронной<br>$\bf{B}$<br>торговле. |
| ХОРОШО<br>(базовый уровень)                  | - Знает методику проек-<br>тирования<br>и создания<br>Интернет-компаний;<br>Понимает<br>методы<br>ценообразования в Ин-<br>тернет-экономике                                                                                                    | - Умеет разработать<br>информационную<br>$MO-$<br>дель электронного ма-<br>газина;<br>- Умеет разработать<br>Интернет-<br>сайт<br>основе<br>на<br>магазина<br>PHP и MySQL                                                                                                    | Владеет прак-<br>тическими<br>мето-<br>дами конструиро-<br>сайтов<br>вания<br>электронной<br>коммерции                                                                                                    |
| УДОВЛЕТВО-<br>РИТЕЛЬНО (низ-<br>кий уровень) | Знает<br>принципы<br>программирования<br>на<br>PHP:<br>Слабо знает методи-<br>ку проектирования и со-<br>Интернет-<br>здания<br>компаний                                                                                                    | Слабо ориентирует-<br>ся в моделях разработки<br>электронного магазина;<br>Умеет с помощью<br>составить<br>техниче-<br>ское задание на раз-<br>работку web-сайта.                                                                                                    | Слабо владеет<br>практическими<br>методами<br>KOH-<br>струирования<br>сайтов электрон-<br>ной коммерции                                                                                                    |

Таблица 4 - Показатели и критерии оценивания компетенции на этапах

# **3. ТИПОВЫЕ КОНТРОЛЬНЫЕ ЗАДАНИЯ**

Для реализации вышеперечисленных задач обучения используются следующие материалы: типовые контрольные задания или иные материалы, необходимые для оценки знаний, умений, навыков и (или) опыта деятельности, характеризующих этапы формирования компетенций в процессе освоения образовательной программы, в составе, приведенном ниже.

# **3.1 Темы лабораторных занятий**

- 1. Электронная торговля как институт информационного общества
- 2. Правовые основы работы сайтов электронной коммерции
- 3. Анализ способов оплаты и доставки товаров в электронной торговле.
- 4. Разработка бизнес-плана создания интернет-магазина
- 5. SEO, SMO, SMM модели продвижения сайта
- 6. Презентации рефератов студентов
- 7. CMS-системы создания сайтов электронной коммерции. Разработка структуры пользовательского и администраторского интерфейса электронного магазина

# **3.2 Темы для самостоятельной работы (темы рефератов)**

1. G2C- и С2G-модели сетевых отношений: российская реализация концепции «электронного правительства».

2. G2B- и B2G-модели сетевых отношений: электронное взаимодействие государства и бизнеса.

- 3. Характеристика государственной программы «Информационное общество» (2011- 2020 гг.).
	- 4. Бизнес-модели web-сайтов.
	- 5. Современное состояние и перспективы электронной коммерции B2B.
	- 6. Современное состояние и перспективы электронной коммерции B2C.
	- 7. Индекс NASDAQ как индикатор мирового рынка высокотехнологической продук-

#### ции.

- 8. Аутсорсинг в сфере информационных технологий.
- 9. Консалтинг в сфере информационных технологий.
- 10. Интернет-трейдинг.
- 11. Интернет-аукционы.
- 12. Интернет-реклама: методы, формы, критерии эффективности.
- 13. Электронные платежные системы.
- 14. Интернет-банкинг.
- 15. Интернет-страхование.
- 16. Коммерциализация социальных сетей и сетевых сообществ.
- 17. Краудсорсинг синергия сетевых сообществ
- 18. Фрилансинг как форма дистанционных трудовых отношений.
- 19. Эконеты: опыт сотрудничества венчурных инвесторов и интернет-компаний.
- 20. NBIC-конвергенция: как основа 6-го технологического уклада.
- 21. IPO ИТ-компаний.
- 22. Bitcoin цифровая валюта цифрового общества.
- 23. Интернет-холдинги российского сегмента сети Интернет.
- 24. Онлайновые базы данных финансово-экономической информации.
- 25. Правовое регулирование бизнес-деятельности в Интернет.

# 3.3 Тестирование на знание терминов предметной области (контрольная работа)

- 1) Alibaba
- 2) Amazon
- 3) B2G.
- $4)$  C<sub>2</sub>G
- 5) Cloud Computing
- $6)$  CMS
- 7) Denwer
- $8$ ) DHL
- 9) Direct eMail
- $10$ ) eBay
- 11) EMS
- 12) FOREX
- 13) G2B
- 14) G2C
- 15) G2G
- 16) Google.Adwords
- 17) Groupon
- 18) IaaS
- 19) Joomla
- 20) MasterCard
- 21) MetaTrader
- 22) NASDAQ
- 23) NFC
- 24) NBIC-конвергенция
- 25) ocStore
- $26)$  Ozon
- $27)$  PaaS
- 28) PayPal
- 29) POS-терминал
- 30) OIWI
- 31) ОR-код
- 32) RFID
- 33) SaaS
- 34) Union Pay
- 35) UPS
- 36) Visa
- 37) WebMoney
- 38) Авторизация.
- Дать определение следующим терминам 39) Акцепт
	- 40) Аутентификация
	- 41) Аутсорсинг
	- 42) Банк-эквайер
	- 43) Банк-эмитент
	- 44) Баннер
	- 45) Бизнес ангел
	- 46) Биллинг
	- 47) Биржевой индекс
	- 48) Биткойн
	- 49) B2B
	- $50$  B<sub>2C</sub>
	- 51) Геотаргетинг
	- 52) Трафик
	- 53) Интернет-инкубатор
	- 54) Контекстная реклама
	- 55) Конфиденциальность
	- 56) Краудсорсинг
	- 57) Краудфандинг
	- 58) Монетизация
	- 59) Нотаризация
	- 60) Оферта
	- 61) Провайдинг
	- 62) Процессинговый центр
	- 63) Роуминг
	- 64) C2B
	- 65) C<sub>2</sub>C
	- 66) СбербанкОнЛ@йн
	- 67) Сетевая экономика
	- 68) Спам
	- 69) Таргетинг
	- 70) Транзакция
	- 71) Трекинг
	- 72) Хостинг
	- 73) Целостность информации
	- 74) Яндекс. Деньги
	- 75) Яндекс. Директ.

#### 3.4 Контрольные вопросы для подготовки к зачету

- 1. Циклы Кондратьева и технологические уклады.
- 2. Факторы роста сетевой экономики
- 3. Общинные, командные, рыночные, сетевые формы управления экономической деятельностью.
- 4. Преимущества сетевых форм организации: логистический эффект.
- 5. Преимущества сетевых форм организации: информационный эффект.
- 6. Преимущества сетевых форм организации: синергетический эффект.
- 7. Правила поведения в сетевой экономике (12 принципов Кевина Келли).
- 8. Сетевой товар. Виртуальный товар.
- 9. Информационный продукт. Особенности. Виды.
- 10. Информационная услуга. Особенности. Виды.
- 11. Рынок ИИТТ: структура и тенденции развития.
- 12. Структура BGC-матрицы сетевых социально-экономических отношений.
- 13. Дистанционные трудовые отношения и фрилансинг.
- 14. Преимущества электронной коммерции.
- 15. Бизнес-модели Интернета
- 16. Электронная розничная торговля.
- 17. Структура фронт-офиса электронного магазина.
- 18. Структура бэк-офиса электронного магазина.
- 19. Электронная оптовая торговля.
- 20. Электронная торговая площадка.
- 21. Интернет-аукцион.
- 22. Интернет-трейдинг.
- 23. Интернет-банкинг.
- 24. Интернет-страхование
- 25. Требования к электронным платежным системам. Виды ЭПС.
- 26. Структура и работа карточной ЭПС.
- 27. Структура и работа ЭПС на основе цифровой наличности.
- 28. Свойства электронных денег.
- 29. Электронное правительство.
- 30. Электронная административная услуга.
- 31. Виды интернет-рекламы.
- 32. Преимущества Интернет перед другими медианосителями рекламы.
- 33. Способы оплаты и оценки эффективности Интерне г-рекламы.
- 34. Венчурное инвестирование интернет-проектов.
- 35. Ценообразование в сетевой экономике.

# **1. МЕТОДИЧЕСКИЕ МАТЕРИАЛЫ**

Для обеспечения процесса обучения и решения задач обучения используются следующие материалы, определяющие процедуры оценивания знаний, умений, навыков и (или) опыта деятельности, характеризующих этапы формирования компетенций (приведены в разделах 11.1 – 11.3 рабочей программы):

1. Ехлаков Ю.П. Организация бизнеса на рынке программных продуктов: Учебник / Ехлаков Ю. П.– Томск, ТУСУР, 2012. – 314 с. [Электронный ресурс]. – Режим доступа: <http://edu.tusur.ru/training/publications/970>

2. Алексунин, В.А. Электронная коммерция и маркетинг в Интернете: учебное пособие / В. А. Алексунин, В. В. Родигина. – 3-е изд. – М.: Дашков и К°, 2008. – 213 с. (4 экз.)

3. Ехлаков Ю.П. Информационные технологии и программные продукты: рынок, экономика, нормативно-правовое регулирование: Учебное пособие / Ехлаков Ю. П. – Томск, ТУСУР, 2007. – 176 с. [Электронный ресурс]. – Режим доступа:<http://edu.tusur.ru/training/publications/26>

4. Миньков С. Л. Интернет-практикум : учебное пособие / С. Л. Миньков ; Федеральное агентство по образованию, Томский государственный университет систем управления и радиоэлектроники, Кафедра автоматизированных систем управления. - Томск : ТУСУР, 2007. - 108 с. (48 экз.)

5. Миньков С. Л. Создание сайта электронного магазина на основе CMS OpenCart: методические указания к лабораторной работе по дисциплине «Сетевая экономика» для бакалавров направления 230700 / Томск, ТГУ, 2014. – 62 с. – [Электронный ресурс]. – Режим доступа: [http://asu.tusur.ru/learning/bak230700/d61/b230700\\_d61\\_labs.pdf](http://asu.tusur.ru/learning/bak230700/d61/b230700_d61_labs.pdf)

6. Миньков С.Л. Проектирование и разработка Web-приложений в электронной коммерции: Методические указания по самостоятельной и индивидуальной работе студентов всех форм обучения / С.Л. Миньков. – Томск: ТУСУР, 2015. – 10 с.− [Электронный ресурс]. – <http://asu.tusur.ru/learning/090303/d62/090303-d62-work.doc>

7. Миньков С. Л. Создание сайта интернет-магазина с использованием программымастера JShop Pro v3,4 : методические указания к выполнению лабораторной работы по дисциплине «Сетевая экономика» для студентов специальности 080801 «Прикладная информатика в экономике» / С. Л. Миньков ; Федеральное агентство по образованию, Томский государственный университет систем управления и радиоэлектроники, Кафедра автоматизированных систем управления. - Томск : [б. и.], 2006. - 47 с (19 экз.)

8. Миньков С.Л. Как писать реферат: Методические указания по выполнению практических заданий по дисциплине «Сетевая экономика» для специальности 080801 – Прикладная информатика в экономике / С.Л. Миньков, Министерство образования и науки Российской Федерации, Томский государственный университет систем управления и радиоэлектроники, Кафедра автоматизированных систем управления. – Томск: ТУСУР, 2011. – 7 с. [Электронный ресурс]. – Режим доступа: [http://asu.tusur.ru/learning/spec080801/d45/s080801\\_d45\\_pract2.pdf](http://asu.tusur.ru/learning/spec080801/d45/s080801_d45_pract2.pdf)